**2022-yil, 11-12 may Jeferinane** 

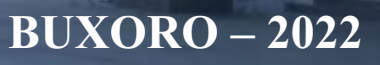

**«AMALIY MATEMATIKA VAAXBOROT TEXNOLOGIYALARINING ZAMONAVIY MUAMMOLARI» XALQARO ILMIY-AMALIY ANJUMAN MATERIALLARI**

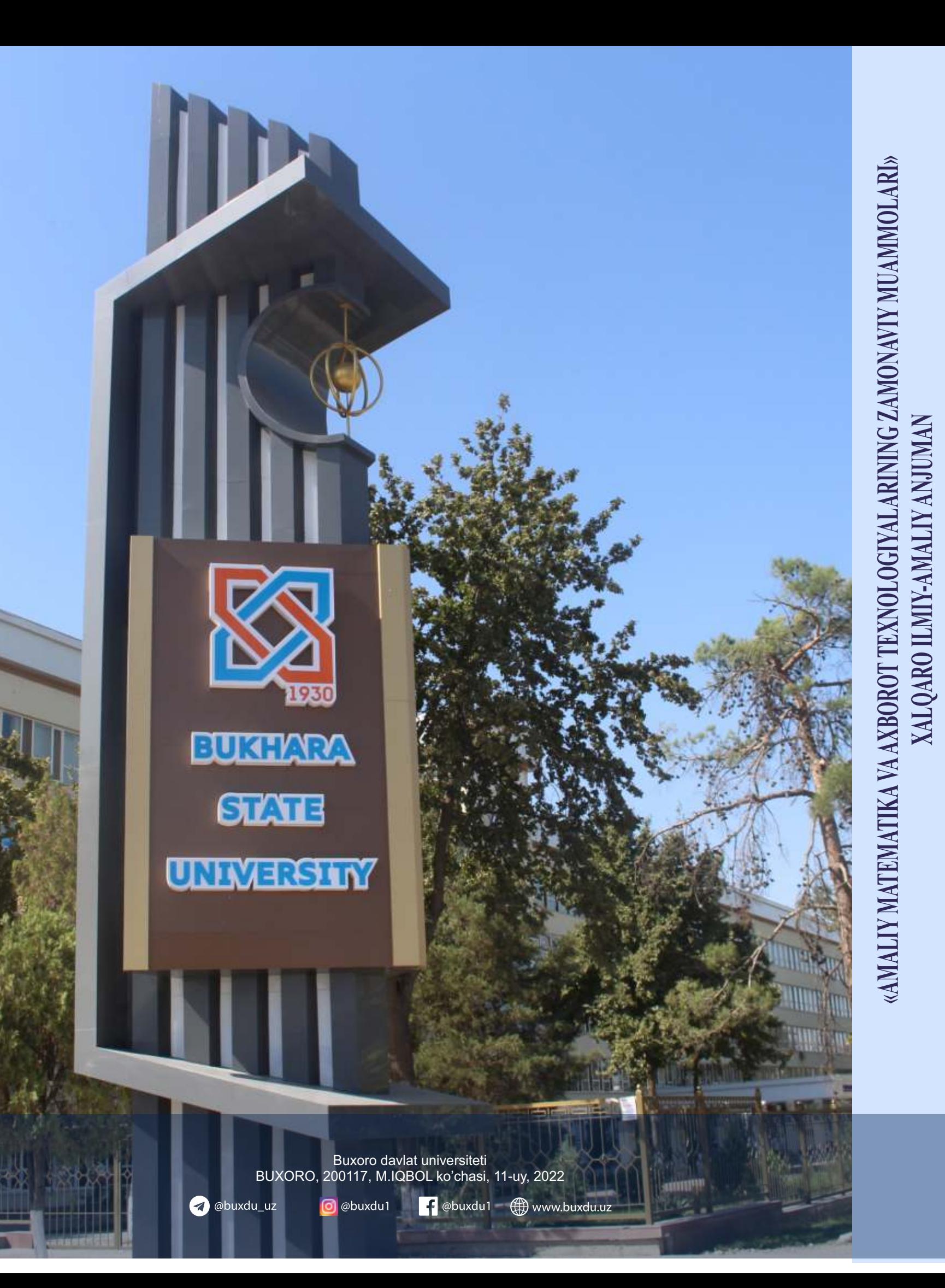

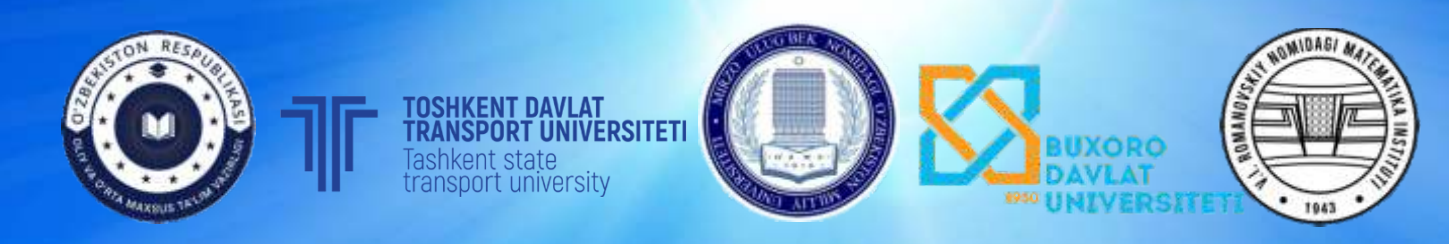

**A B S T R A C T S INTERNATIONAL SCIENTIFIC AND PRACTICAL CONFERENCE «MODERN PROBLEMS OF APPLIED MATHEMATICS AND INFORMATION TECHNOLOGIES»**

# **МАТЕРИАЛЫ МЕЖДУНАР ОДНОЙ НАУЧНО-ПРАКТИЧЕСКОЙ КОНФЕРЕНЦИИ «СОВРЕМЕННЫЕ ПРОБЛЕМЫ ПРИКЛАДНОЙ МАТЕМАТИКИ И ИНФОРМАЦИОННЫХ ТЕХНОЛОГИЙ»**

## **ЎЗБЕКИСТОН РЕСПУБЛИКАСИ ОЛИЙ ВА ЎРТА МАХСУС ТАЪЛИМ ВАЗИРЛИГИ ЎЗБЕКИСТОН РЕСПУБЛИКАСИ ФАНЛАР АКАДЕМИЯСИ В.И. РОМАНОВСКИЙ НОМИДАГИ МАТЕМАТИКА ИНСТИТУТИ ЎЗБЕКИСТОН МИЛЛИЙ УНИВЕРСИТЕТИ ТОШКЕНТ ДАВЛАТ ТРАНСПОРТ УНИВЕРСИТЕТИ БУХОРО ДАВЛАТ УНИВЕРСИТЕТИ**

*Бухоро фарзанди, Беруний номидаги Давлат мукофоти лауреати, кўплаб ёш изланувчиларнинг ўз йўлини топиб олишида раҳнамолик қилган етук олим, физика-математика фанлари доктори Ғайбулла Назруллаевич Салиховнинг 90 йиллик юбилейларига бағишланади*

# **АМАЛИЙ МАТЕМАТИКА ВА АХБОРОТ ТЕХНОЛОГИЯЛАРИНИНГ ЗАМОНАВИЙ МУАММОЛАРИ**

## **ХАЛҚАРО ИЛМИЙ-АМАЛИЙ АНЖУМАН МАТЕРИАЛЛАРИ**

**2022 йил, 11-12 май**

**БУХОРО – 2022** 

4. [https://www.aplustopper.com](https://www.aplustopper.com/)

## **PYTHONNING TKINTER KUTUBXONASI VA UNING IMKONIYATLARI**

## **Sayidova N.S., Avezov A.A.**

#### *Buxoro davlat universiteti, Buxoro, O'zbekiston*

Pyhton dasturlash tili boshlovchilar va o'rganuvchilar uchun juda sodda dasturlash tili bo'lib, bu dasturlash tilida ishlash va o'rganish juda oson. Python dasturlash tili sun'iy intellekt sohasida ham, boshqa dasturlash tillariga nisbatan keng imkoniyatga ega. Bu dasturlash tili yordamida amaliy dasturlar, ob'yekt, o'yinlar, web ilovalar, ma'lumotlar bazasi ustida amallar va telegram bot yaratish imkoniyatlari mavjud.

Python dasturlash tilining bir qancha versiyalari mavjud bo'lib, bu versiyalar istalgan operatsion tizimga o'rnatib va foydalanish imkoniyati mavjud. Python dasturlash tilini o'rnatish va yangi versiyalarini bilib borish uchun [https://python.org](https://python.org/) veb saytiga kirib bilib olish mumkin. Python dasturlash tilidan foydalanish uchun bugungi kunda pythonning standart IDLE(Python 3.10 64-bit);pycharm; sublime text dasturlari bor.

Python dasturlash tilining boshlovchilar va foydalanuvchilar o'rganishi oson bo'lishining asosiy sirlaridan biri bu dasturlash tilida bir qancha tayyor kutubxonalar mavjud ular quyidagailar:

**NumPy** – bu eng asosiy kutubxona bo'lib, massivlar ustida turli ko'rinishdagi arifmetik amallar hisoblashda foydalaniladi;

**SciPy –** kutubxonasidan foydalanishning 2 ta qulayliklari mavjud bo'lib, ulardan

*birinchisi:* ishlashni yaxshilash uchun raqamli integratsiya va optimallashtirish kabi tartiblarning maviudligi:

*ikkinchisi:* har bir xususiyat uchun batafsil hujjatlar.

**Pandas** – kutubxonasi "yorliqlangan" va "aloqaviy" ma'lumotlar bilan oson va intuitiv tarzda ishlashga mo'ljallangan;

**Matplotlib** - kutubxonasida matematik funksiyalarning diagrammalarini tayyorlash mumkin.

Bulardan yashqari yana bir qancha kutubxonalari mavjud bo'lib eng asosiysi kutubxonalardan biri Tkinter kutubxonasi hisoblanadi.

Bu kutubxonada yozilgan dasturlarning *interfeysi* va *vidjetlar* bilan ishlash mumkin. Tkinter kutubxonasi yordamida pythonda grafik interfeys va vidjet(*Button, Label*, *Text*, *Radiobutton,Checkbutton, Listbox va h.z*)larni ishlatish mumkin.

Tkinter moduli, GUI komponentlari bilan ishlashga mo'ljallangan (grafik foydalanuvchi interfeysi - GUI). Hozirgi kunda ko'plab dasturlarda intuitiv va konsolga qaraganda ko'proq foydalanuvchilar uchun qulay.

Tkinter barcha kerakli narsalarni o'z ichiga olgan alohida o'rnatilgan modul sifatida mavjud grafik komponentlar - tugmalar, matn qutilari va boshqalar. Python-dagi tkinter har qanday modul singari ikki xil usulda ham import qilinishi mumkin: **import tkinter** va **from tkinter import \*** hollarda ham kutubxonani chaqirish mumkin.

rom tkinter import Tk, Frame, Menu

```
class Example(Frame):
  def init (self):
    super()._init_()
     self.initUI()
   def initUI(self):
    self.master.title("Оддий меню")
    menubar = Menu(self.master)
     self.master.config(menu=menubar)
    fileMenu = Menu(menubar) fileMenu.add_command(label="Чиқиш", command=self.onExit)
     menubar.add_cascade(label="Файл", menu=fileMenu)
   def onExit(self):
     self.quit()
def main():
  root = Tk() root.geometry("250x150+300+300")
  apo = Example() root.mainloop()
```
if  $name \equiv' \text{main}$  :

main()

Har qanday asosiy vidjetning o'lchami ichidagi "qul vidjetlari" hajmi bilan belgilanadi. Packer to'g'ridan-to'g'ri vidjetlar o'rnatilgan master ichida qaerda paydo bo'lishini nazorat qilish uchun ishlatiladi. O'zingiz xohlagan tartib turiga erishish uchun siz vidjetlarni freymlarga va freymlarni boshqa ramkalarga to'plashingiz mumkin. Bundan tashqari, konfiguratsiya qadoqlangandan so'ng, konfiguratsiyaga qo'shimcha o'zgarishlar kiritish uchun dinamik ravishda sozlanadi.

### **QISHLOQ XO'JALIGI TEXNIKALARIDAN SAMARALI FOYDALANISH AXBOROT TIZIMI MA'LUMOTLAR BAZASINI LOYIHALASH**

#### **Shixiyev R.M**

#### *Qoraqalpoq davlat universiteti, Nukus, O'zbekiston*

Bugungi kunga kelib raqamli iqtisodiyotni rivojlantirishda, shuningdek sohalarda axborot texnologiyalarining qamrovini kengaytirishda ma'lumotlar bazasi kerakli axborotlarni saqlash va undan foydalanishni amalga oshirishda juda muhim o'rin tutatidi. Sababi, jamiyat taraqqiyotining qaysi jabhasiga nazar solmaylik o'zimizga kerakli ma'lumotlarni olish uchun, albatta, ma'lumotlar bazasiga murojaat qilishga to'g'ri keladi. Demak, bugungi kunda ma'lumotlar bazasini loyihalash, yaratish va ishga tushurish axborot almashuv texnologiyasining eng dolzarb hal qilinadigan muammolaridan biriga aylandi.

Ushbu tadqiqot ishida qishloq xo'jaligi texnikasidan foydalanish bo'yicha samarali yechimni simpleks usuli yordamida hisoblab beruvchi axborot tizimi uchun ma'lumotlar bazasini ishlab chiqish bosqichlari ko'rib chiqilgan. Tadqiqot davomida yaratilgan ma'lumotlar bazasi birnechta jadvallardan iborat bo'lib ular ichida asosiylari main\_simplex, main\_traktor va result\_simplex jadvallari bo'lib hisoblanadi. Jadvallarda har bir traktor bo'yicha to'liq ma'lumotlar saqlanadi. Jadvaldagi ma'lumotlar foydalanuvchi ma'lum bir texnika turi haqida ma'lumotlarni tanlagan vaqtda sahifaga chiqariladi.

Ma'lumotlar bazasi – bu ma'lum bir predmet sohasiga oid tizimlashtirilgan (strukturalashtirilgan) ma'lumotlarning nomlangan to'plami bo'lib hisoblanadi. Ma'lumotlar bazasi - axborot tizimlarining eng asosiy tarkibiy qismi bo'lib hisoblanadi. Ma'lumotlar bazasidan foydalanish uchun foydalanuvchi ishini engillashtirish maqsadida ma'lumotlar bazasini boshqarish trizimlari yaratilgan. Mazkur tadqiqot ishida ma'lumotlar bazasini ishlab chiqishda MySQL ma'lumotlar bazasini boshqarish tizimi va PHPMyAdmin web ilovasidan foydalanildi.

Ushbu axborot tizimini yaratishda ma'lumotlar bazasining relyatsion modeli tanlangan bo'lib mazkur modelda ma'lumotlar jadvallar ko'rinishida saqlanadi va bu jadvallar mantiqiy munosabatlar bilan o'zaro bog'langan bo'ladi. Ma'lumotlar bazasining umumiy tuzilishi va jadvallar orasidagi bog'lanishlar uning infologik modelida ko'rsatilgan (1-rasm).

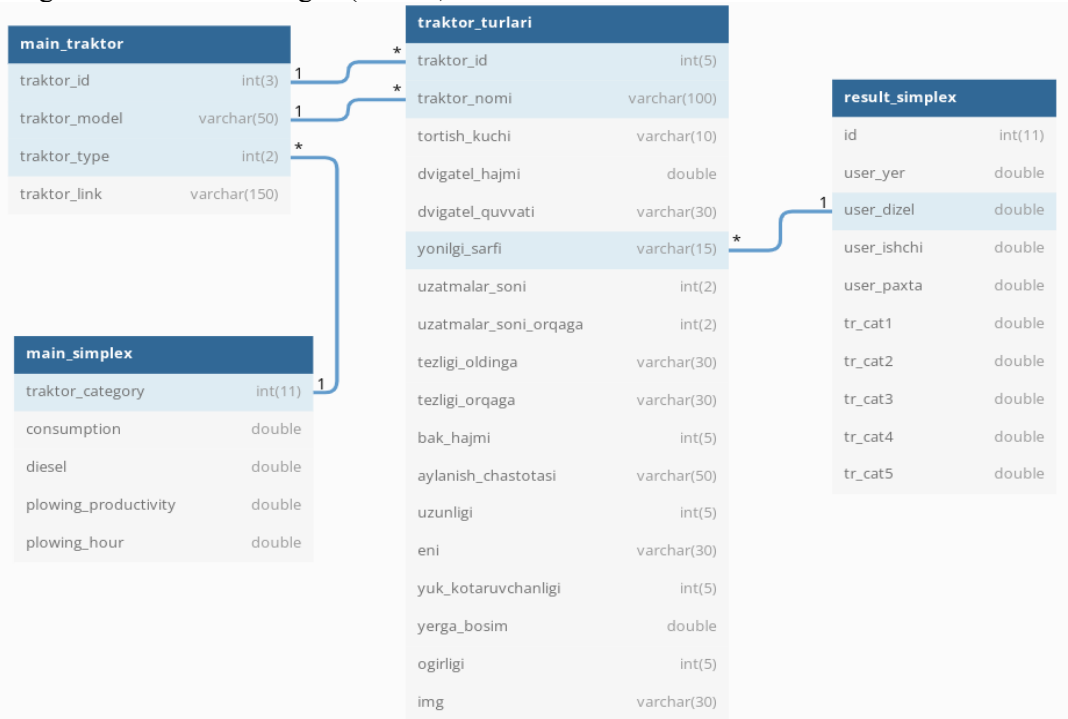

#### **1-rasm. Ma'lumotlar bazasining infologik modeli**

#### **V ШЎЪБА. АЛГОРИТМЛАР НАЗАРИЯСИ ВА ДАСТУРЛАШ ТЕХНОЛОГИЯЛАРИ. ALGORITHM THEORY AND PROGRAMMING TECHNOLOGIES. ..............................401**

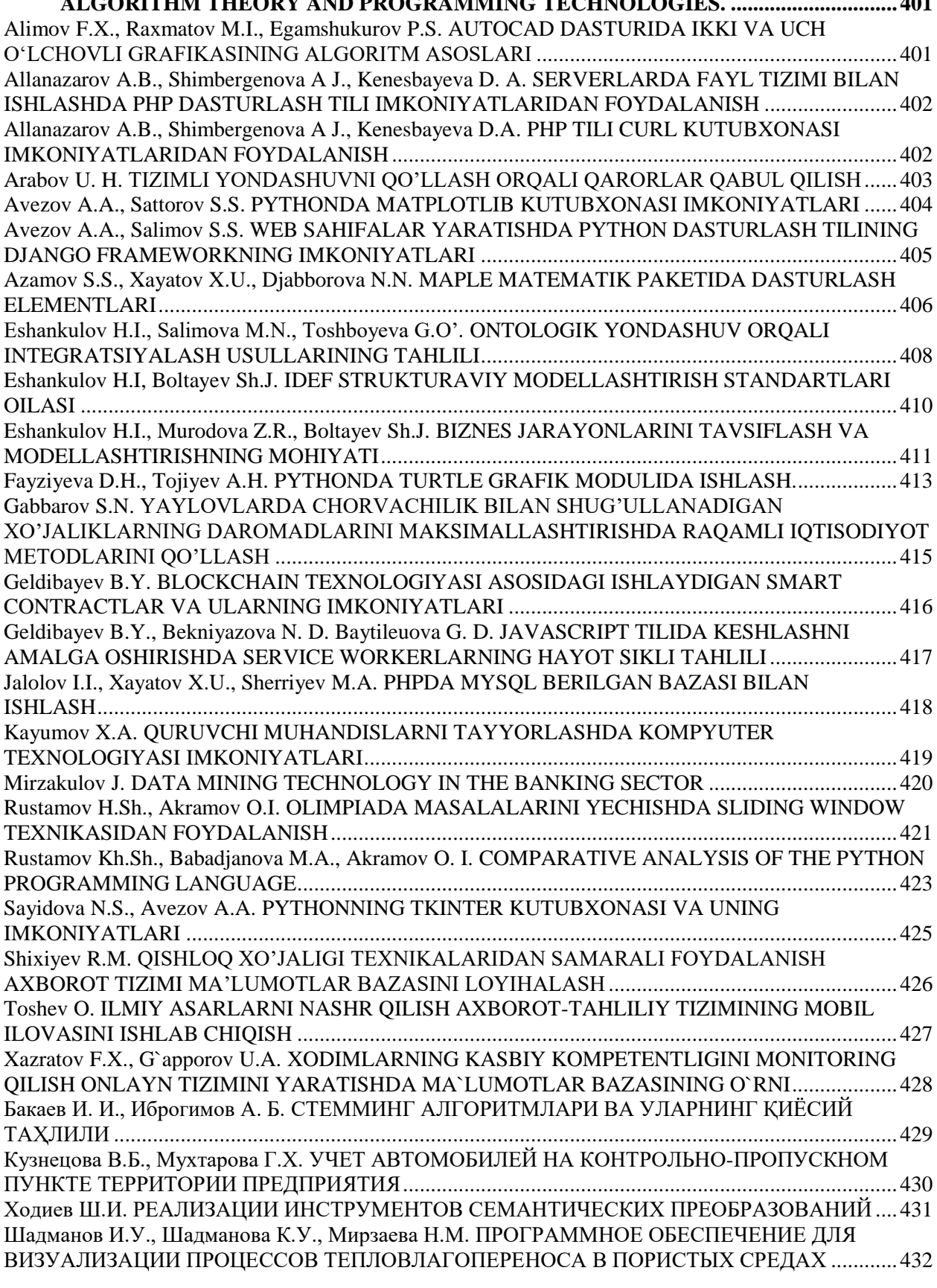

**VI ШЎЪБА. СУНЪИЙ ИНТЕЛЛЕКТ. ARTIFICIAL INTELLIGENCE. ......................434** Atamuradov J. J.,Bolteyev S.B. SUNʻIY INTELLEKT BILAN ISHLASHGA MOʻLJALLANGAN MEDIAPIPE DASTURIY TA`MINOTI IMKONIYATLARIDAN FOYDALANIB TASVIRLARNI ANGLASH. ...................434 Davronov R.R. UZROBERTA: A PRE-TRAINED LANGUAGE MODEL FOR UZBEK....................437